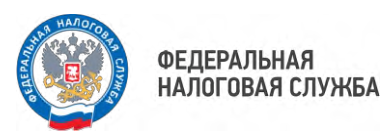

## **Получить чек в общественном транспорте можно несколькими способами**

УФНС России по Приморскому краю информирует перевозчиков, а также пассажиров, о порядке применения контрольно-кассовой техники (ККТ) в общественном транспорте и обращает внимание на следующее.

Обязанность по выдаче (направлению) пассажиру кассового чека может быть исполнена перевозчиком одним из способов:

- Выдать кассовый чек на бумажном носителе и (или), в случае предоставления пользователю, до момента расчета, абонентского номера либо адреса электронной почты, направить кассовый чек в электронной форме пассажиру;

- Выдать пассажиру контрольный билет (талон, иной документ подтверждающий проезд) на бумажном носителе с содержащимися на нем реквизитами кассового чека, позволяющими идентифицировать этот кассовый чек;

- Выдать пассажиру контрольный билет (талон, иной документ подтверждающий проезд) на бумажном носителе с указанием сведений, достаточных для идентификации и бесплатного получения клиентом с использованием информационных ресурсов оператора фискальных данных и (или) налогового органа, размещенных в сети Интернет, кассового чека в электронной форме, который должен быть сформирован в день осуществления расчета;

- Обеспечить пассажиру возможность в момент расчета считать с дисплея мобильного телефона, смартфона или иного компьютерного устройства QR-код, который позволит пассажиру осуществить его считывание и идентифицировать кассовый чек, структура данных которого включает в себя дату и время осуществления расчета, порядковый номер фискального документа, признак расчета, сумму расчета, заводской номер фискального накопителя, фискальный признак документа. Выдача бумажного кассового чека в данном случае не требуется.

Соблюдение законодательства Российской Федерации в части требований обязательного применения ККТ, убережет перевозчиков и пассажиров от нежелательных последствий.

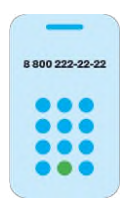

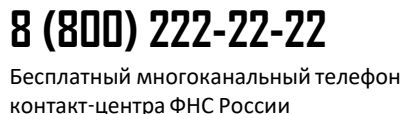

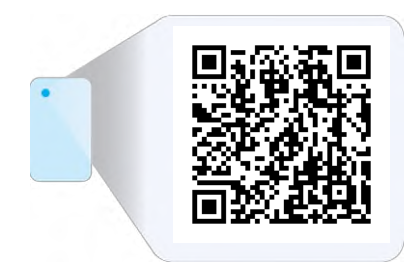